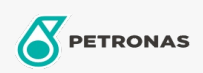

Minyak Pengedaran

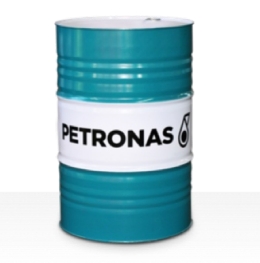

## **PETRONAS Circula**

Rangkaian:

Penerangan Panjang: Circula PETRONAS Series ialah minyak pengedaran antihaus tinggi yang dibangunkan khas untuk pelbagai sistem pengedaran tugas berat.

**A** Lembaran data keselamatan

Kelikatan: 150

Spesifikasi Industri: DIN 51524 Part II HLP (2006) ISO 11158 HM (FDIS 2008)

Sektor (s): Simen, Pembuatan Umum, Kertas & Pulpa, Penjanaan Kuasa (arang), Penjanaan Kuasa (nuklear), Jalan Kereta Api, Gula, Pembinaan